## *FUNCTIONAL TESTING* **PADA** *WEBSITE JOB FAIR* **UAJY MENGGUNAKAN** *BLACK BOX TESTING* **DENGAN TEKNIK** *PARTITIONING EQUIVALENCE (PE)*

Diajukan untuk memenuhi persyaratan mencapai derajat Sarjana Sistem Informasi

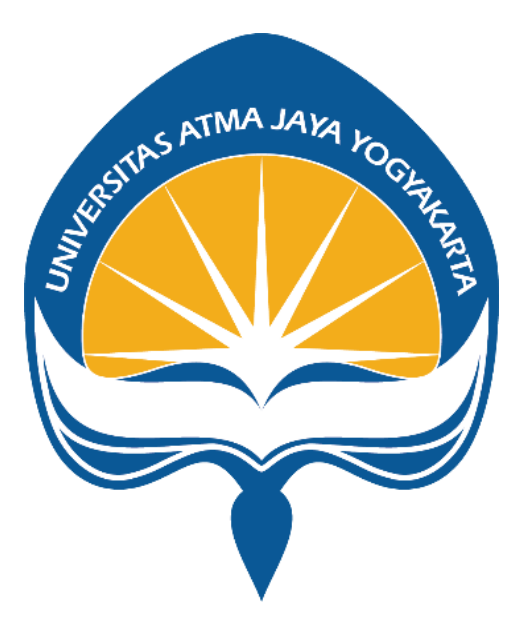

**Norma Nobuala Harefa NPM: 181709895**

# **PROGRAM STUDI SISTEM INFORMASI FAKULTAS TEKNOLOGI INDUSTRI UNIVERSITAS ATMA JAYA YOGYAKARTA 2022**

# **HALAMAN PENGESAHAN**

Tugas Akhir Berjudul

#### **FUNCTIONAL TESTING PADA WEBSITE JOB FAIR UAJY MENGGUNAKAN BLACKBOX TESTING DENGAN TEKNIK PARTITIONING EQUIVALENCE (PE)**

yang disusun oleh

### **NORMA NOBUALA HAREFA**

### **181709895**

dinyatakan telah memenuhi syarat pada tanggal 20 Juli 2022

Dosen Pembimbing 1 : Yohanes Priadi Wibisono, S.T., M.M. Concernent Clear Telah menyetujui Dosen Pembimbing 2 : Clara Hetty Primasari, S.T., M.Cs Telah menyetujui

Keterangan

Tim Penguji

Penguji 1 : Yohanes Priadi Wibisono, S.T.,M.M. Telah menyetujui Penguji 2 : Thomas Adi Purnomo Sidhi, ST., MT. Penguji 3 : Vinindita Citrayasa, S.Pd., M.Hum Telah menyetujui

Yogyakarta, 20 Juli 2022

Universitas Atma Jaya Yogyakarta

Fakultas Teknologi Industri

Dekan

ttd

Dr. A. Teguh Siswantoro, M.Sc

### **HALAMAN PENGESAHAN**

Tugas Akhir Berjudul

### **FUNCTIONAL TESTING PADA WEBSITE JOB FAIR UAJY MENGGUNAKAN BLACKBOX TESTING DENGAN TEKNIK PARTITIONING EQUIVALENCE (PE)**

#### yang disusun oleh

#### **NORMA NOBUALA HAREFA**

#### **181709895**

dinyatakan telah memenuhi syarat pada tanggal 20 Juli 2022

Dosen Pembimbing 2

Tim Penguji

Dosen Pembimbing 1 : Yohanes Priadi Wibisono, S.T., M.M. Telah menyetujui : Clara Hetty Primasari, S.T., M.Cs Telah menyetujui

Penguji 1 : Yohanes Priadi Wibisono, S.T., M.M. Telah menyetujui Penguji 2 : Thomas Adi Purnomo Sidhi, ST., MT. Telah menyetujui Penguji 3 **1 : Vinindita Citrayasa**, S.Pd., M.Hum Telah menyetujui Yogyakarta, 20 Juli 2022

Universitas Atma Jaya Yogyakarta

Fakultas Teknologi Industri

Dekan

ttd

Dr. A. Teguh Siswantoro, M.Sc

Keterangan

# **PERNYATAAN ORISINALITAS & PUBLIKASI ILMIAH**

Saya bertanda tangan dibawah ini:

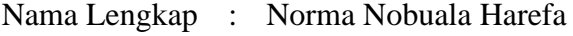

NPM : 181709895

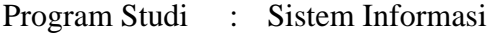

Fakultas : Teknologi Industri

Judul Penelitian : *Functional Testing* pada *Website Job Fair* UAJY menggunakan *Black box Testing* dengan Teknik *Partitioning Equivalence* (PE)

Menyatakan dengan ini:

- 1. Tugas Akhir ini adalah benar tidak merupakan salinan sebagian atau keseluruhan dari karya penelitian lain.
- 2. Memberikan kepada Universitas Atma Jaya Yogyakarta atas penelitian ini, berupa Hak untuk menyimpan, mengelola, mendistribusikan, dan menampilkan hasil penelitian selama tetap mencantumkan nama penulis.
- 3. Bersedia menanggung secara pribadi segala bentuk tuntutan hukum atas pelanggaran Hak Cipta dalam pembuatan Tugas Akhir ini. Demikianlah pernyataan ini dibuat dan dapat dipergunakan sebagaimana mestinya.

Yogyakarta, 13 Juli 2022 Yang Menyatakan,

Norma Nobuala Harefa 181709895

### **PRAKATA**

Puji dan syukur penulis panjatkan kepada Tuhan Yang Maha Esa karena rahmat dan karunia-Nyalah penulis dapat menyelesaikan tugas akhir dan menulis laporan tugas akhir ini. Keberhasilan penulisan laporan ini tak lepas dari hadirnya beberapa dukungan baik secara moril dan materi yang diberikan dalam penulisan tugas akhir ini, sehingga penulis mengucapkan banyak terima kasih kepada:

- 1. Bapak Yohanes Priadi Wibisono, S.T., M.M. selaku Ketua Program Studi Sistem Informasi dan dosen pembimbing I yang telah menuntun dan membimbing penulis dalam menyelesaikan dan menyusun laporan tugas akhir
- 2. Ibu Clara Hetty Primasari, S.T., M.Cs. selaku Sekretaris Program Studi Sistem Informasi dan dosen pembimbing II yang telah menuntun dan membimbing penulis dalam menyelesaikan dan menyusun laporan tugas akhir**.**
- 3. Bapak B. Yudi Dwiandiyanta, ST., MT., selaku kepala kantor yang telah memberikan izin dalam menyelesaikan tugas akhir.
- 4. Kedua Orang Tua dan adik saya, yang selalu mendukung setiap hal yang saya lakukan.
- 5. Kantor Kemahasiswaan, Alumni, dan Campus Ministry selaku pihak yang mendukung penulis pada *Student Staff* IT Pusat Karir.
- 6. Serta teman-teman semua dari prodi Sistem Informasi Universitas Atma Jaya Yogyakarta dalam bentuk kebersamaan serta kerja samanya selama perkuliahan dari awal hingga akhir yang tidak dapat penulis sebutkan satu persatu banyaknya.

Akhir kata, penulis menyadari bahwa masih terdapat banyak kekurangan pada laporan tugas akhir ini, oleh karena itu, penulis juga secara terbuka lapang dada untuk segala kritik dan masukkan atas laporan tugas akhir ini. Semoga laporan tugas akhir ini dapat berguna dan memberikan manfaat untuk ke depannya.

Yogyakarta, 13 Juli 2022

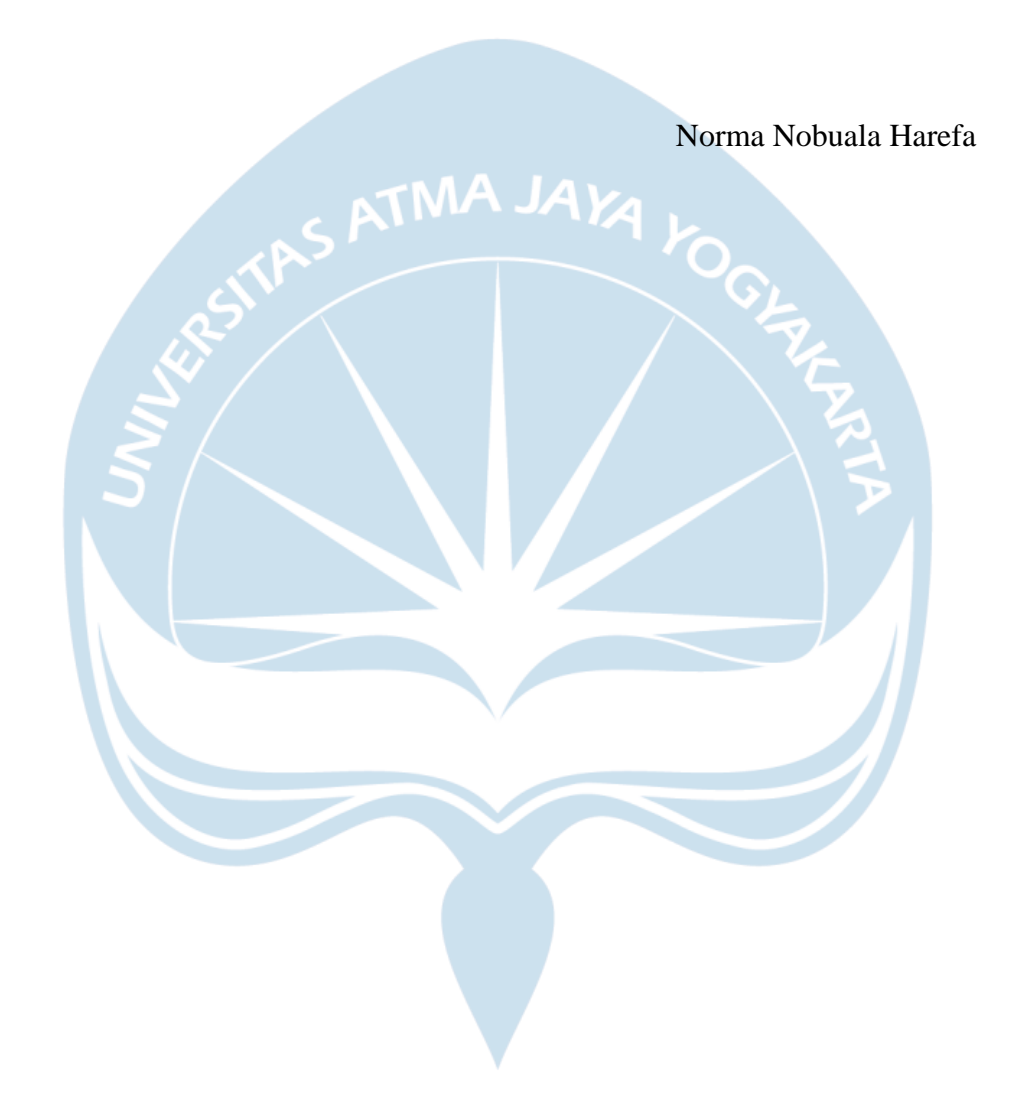

### **ABSTRAK**

Pertumbuhan penduduk pada saat ini menjadi sangat pesat, sehingga jumlah pertumbuhan masyarakat yang mencari pekerjaan dengan lapangan pekerjaan yang ada menjadi tidak seimbang, yang mengakibatkan adanya kesenjangan. Dengan timbulnya permasalahan dikarenakan jumlah pencari kerja yang tidak seimbang dengan kesempatan kerja yang ada, maka mengakibatkan tingkat pengangguran yang harus ditangani oleh serius oleh semua pihak, dari upaya yang telah dilakukan, salah satunya adalah dalam penyaluran tenaga kerja. Salah satu upaya yang dilakukan oleh Universitas Atma Jaya Yogyakarta dalam membantu menjembatani antara penyedia kerja dan pencari kerja dalam mendapatkan informasi lapangan pekerjaan dengan mengadakan *Job Fair*.

*Job Fair* sangat membantu para pencari kerja untuk mendapatkan pekerjaan, terutama bagi para mahasiswa yang baru menyelesaikan perkuliahan atau *Fresh Graduate*. Tetapi, Sejak pandemi COVID-19 berlangsung, kegiatan *Job Fair* menjadi tidak berjalan dengan baik, Kegiatan rekrutmen secara *online* merupakan sebuah solusi yang aman dan lebih efektif sehingga dapat mengurangi penyebaran COVID-19. Umumnya pengelolaan solusi ini akan dilakukan secara *online* dengan membangun aplikasi berbasis *website*.

Sebuah sistem harus terlebih dahulu melalui proses pengujian. Salah satu pengujian yang dapat dilakukan adalah pengujian fungsionalitas dengan secara manual dan otomatis dengan tujuan mengetahui keberhasilan fungsionalitas, serta menemukan *bug* dari fungsifungsi utama pada *website*.

Pada penelitian ini didapatkan bahwa pengujian yang dilakukan secara manual dan otomatis memiliki 101 *passes* dan 0 *failures* dengan *Application Readiness* 100% dari setiap fungsi yang diuji di mana perolehan rata-rata persentase selisih waktu hasil pengujian secara otomatis dapat mengurangi total waktu pengujian yang dibutuhkan sebanyak -23.7% dari total waktu pengujian secara manual. Fungsionalitas Sistem *Job Fair* UAJY telah memenuhi standar yang ada di Kantor Kemahasiswaan, Alumni, dan Campus Ministry yang dibuktikan dengan tidak adanya kegagalan atau *Bug* dari hasil pengujian yang ada.

> **Kata Kunci:** Pengujian Perangkat Lunak, Pengujian Fungsional *Black box Test*ing, Pengujian Manual, Pengujian Otomatis

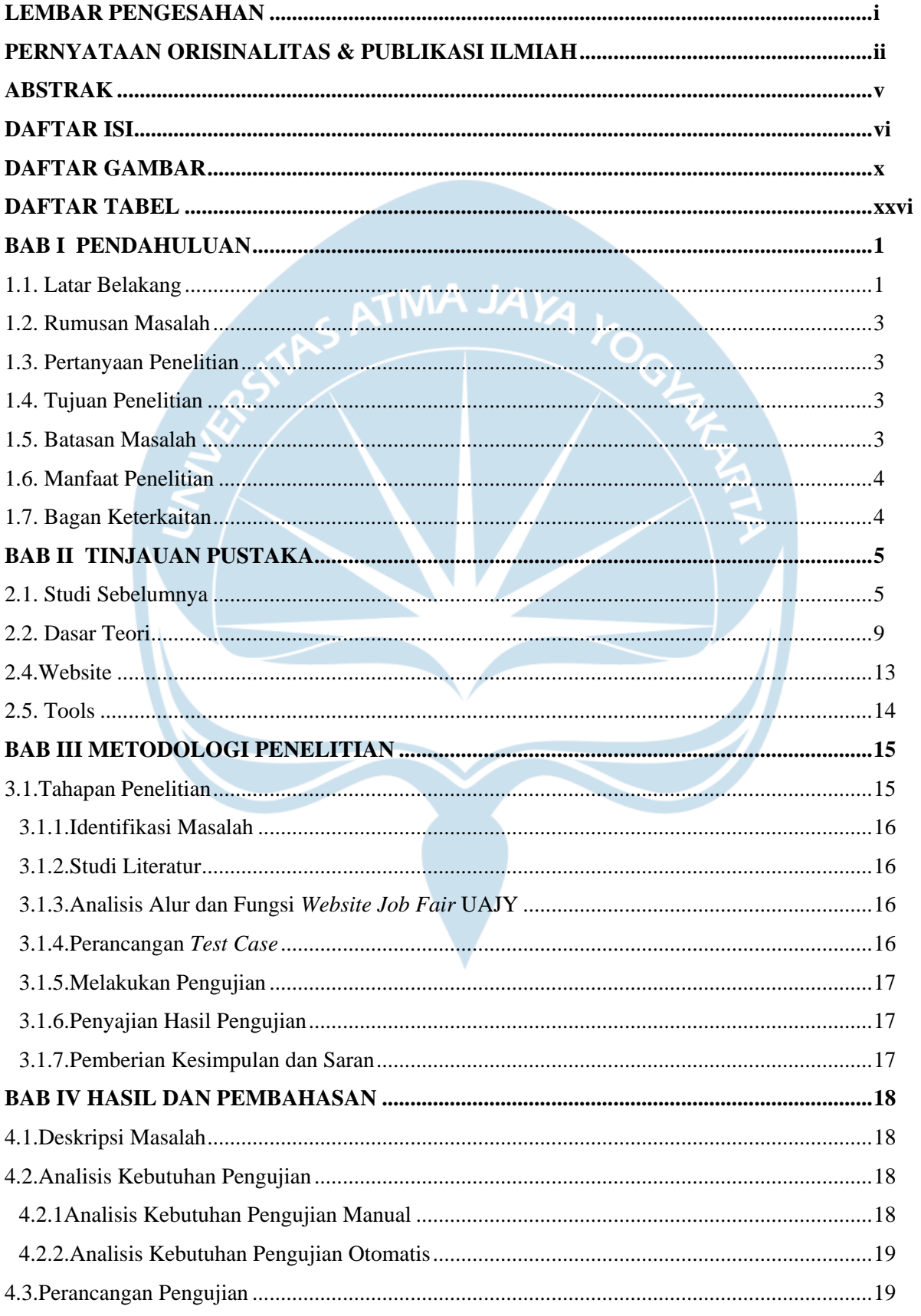

# **DAFTAR ISI**

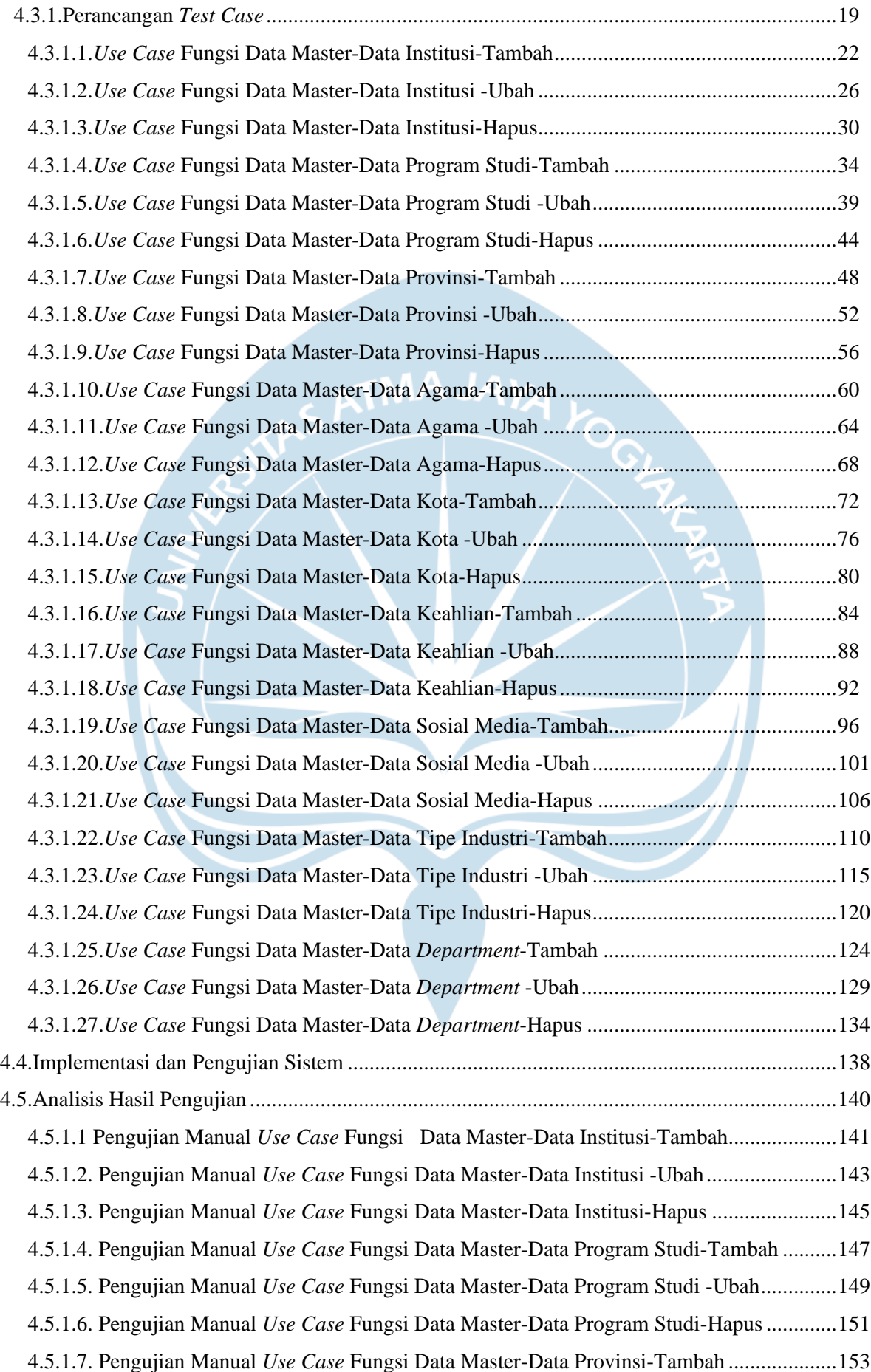

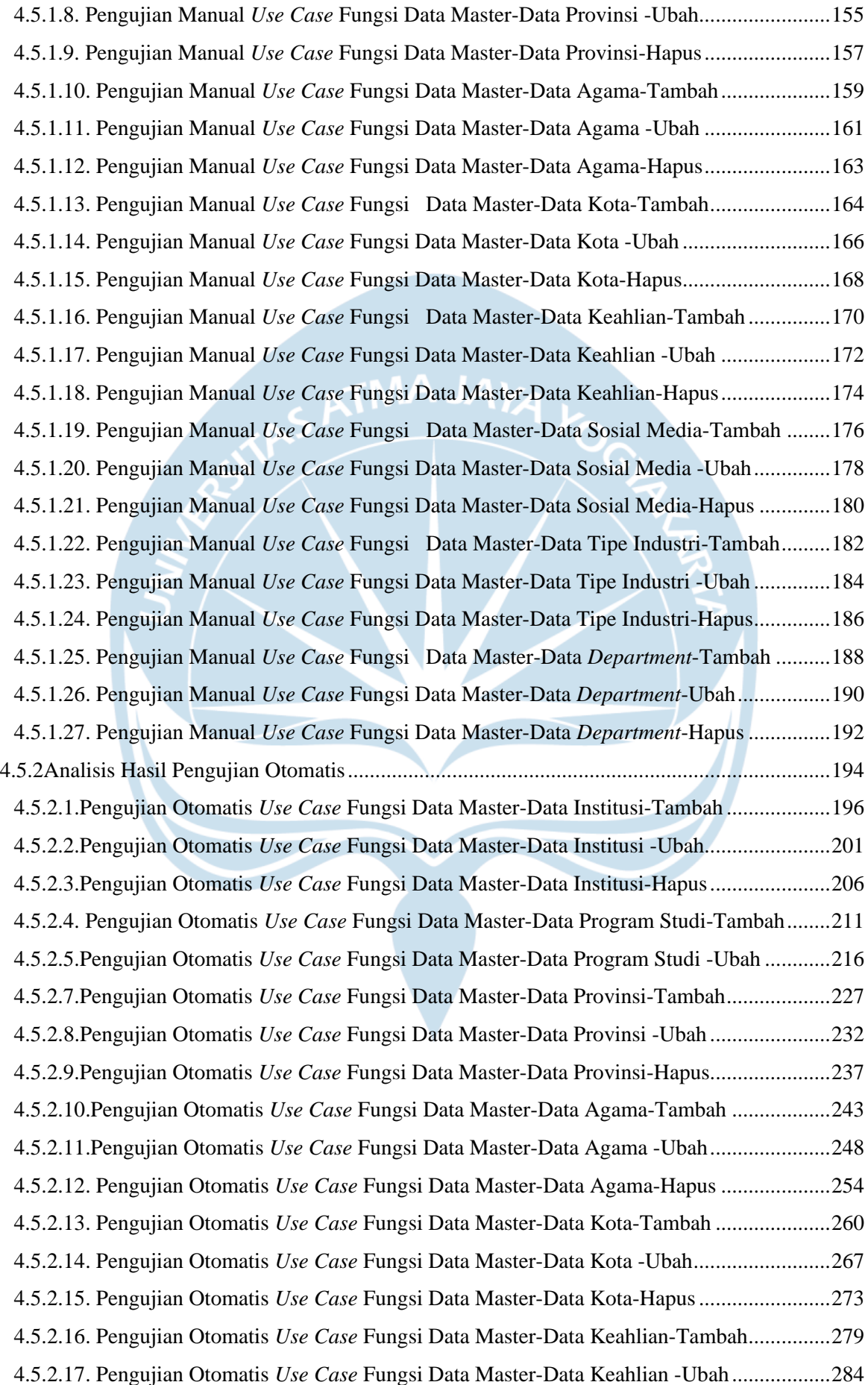

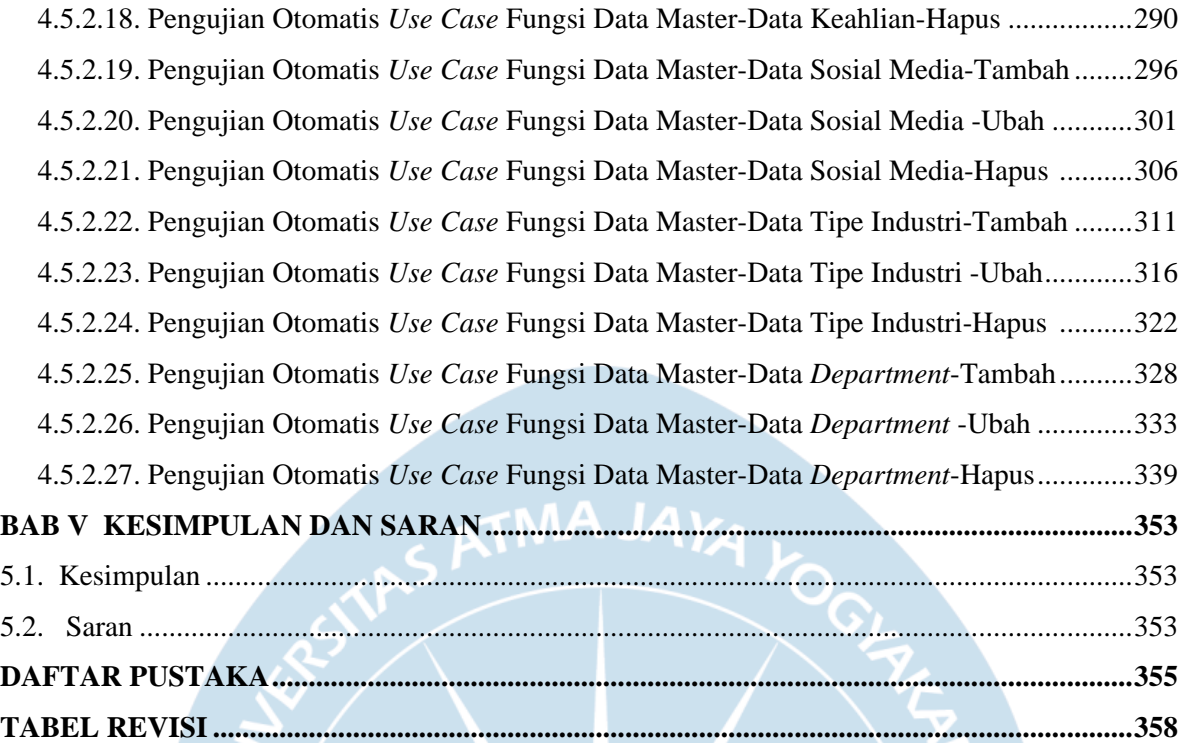

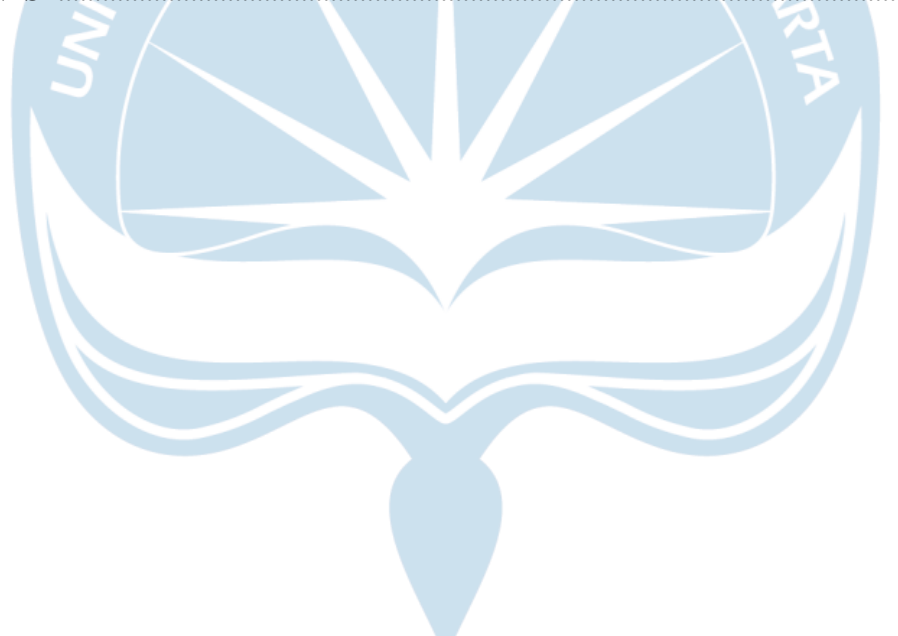

# **DAFTAR GAMBAR**

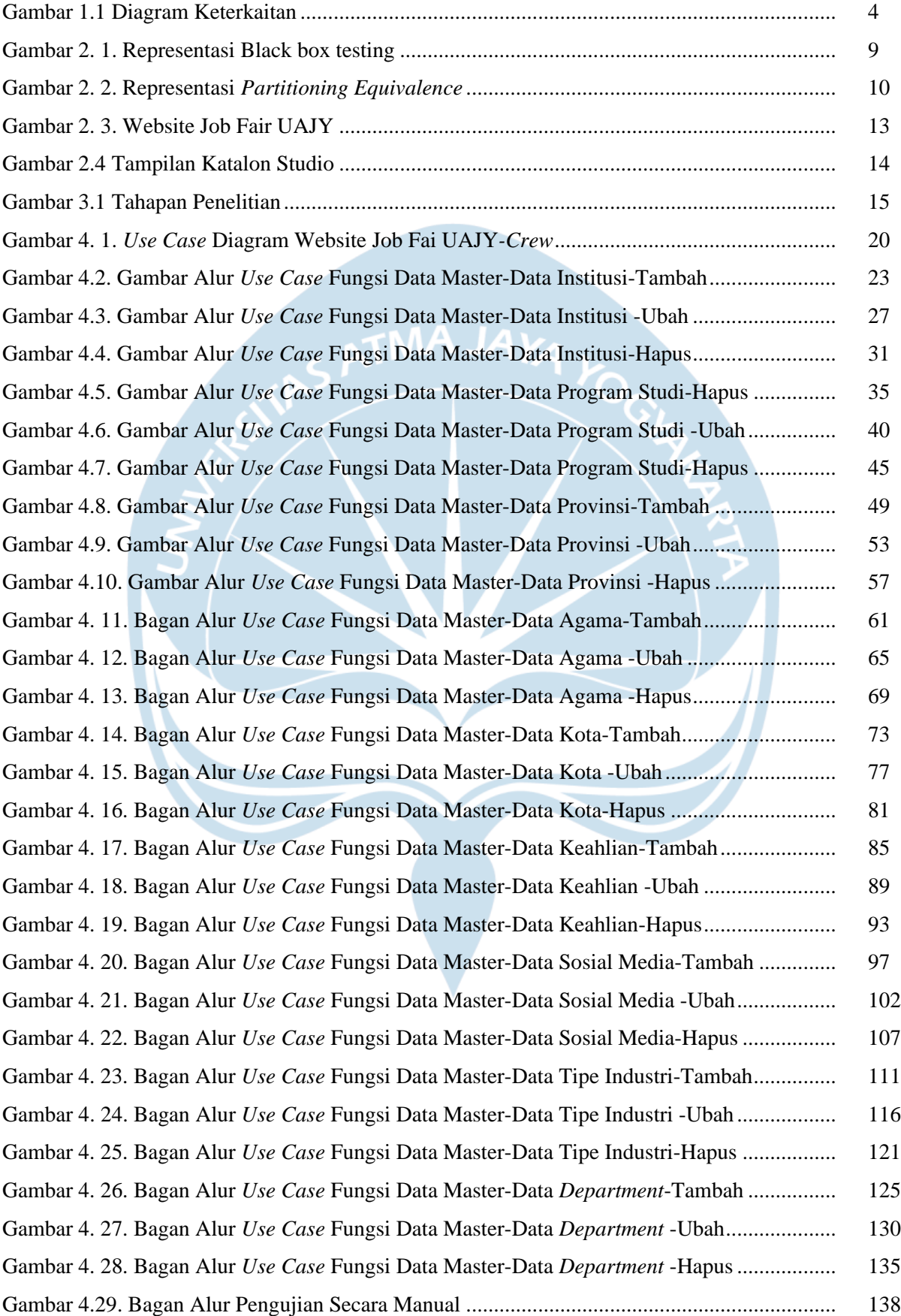

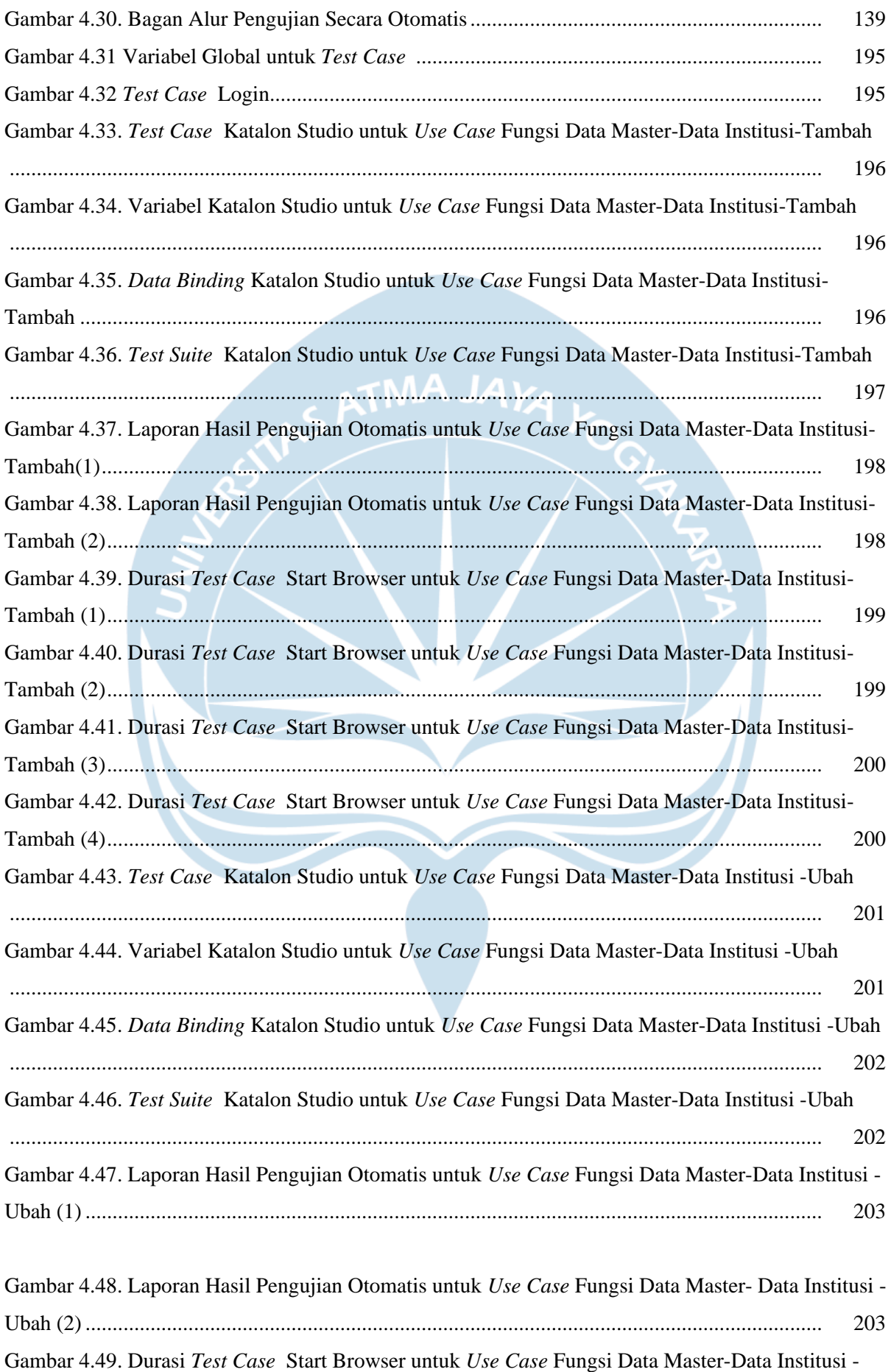

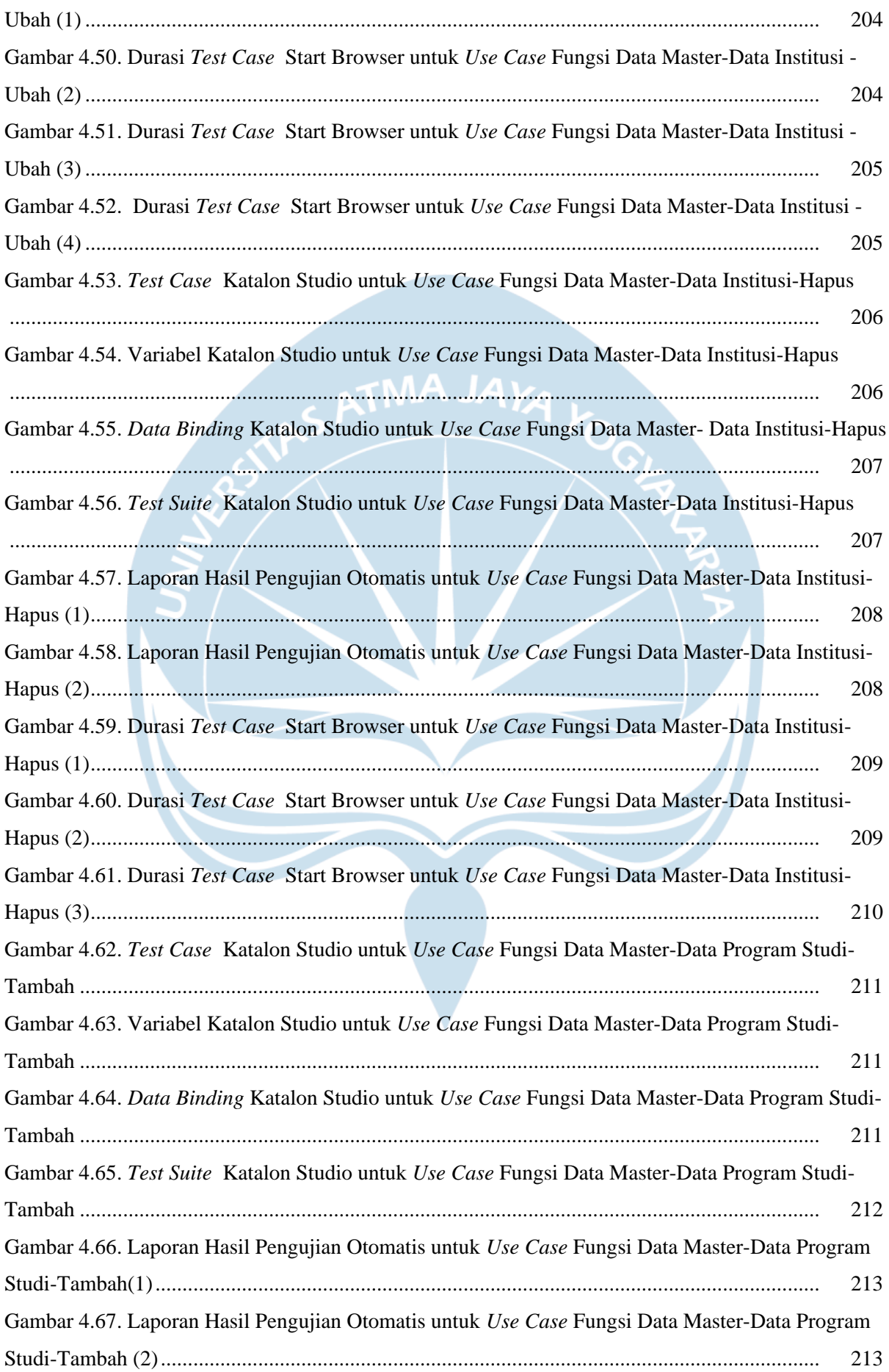

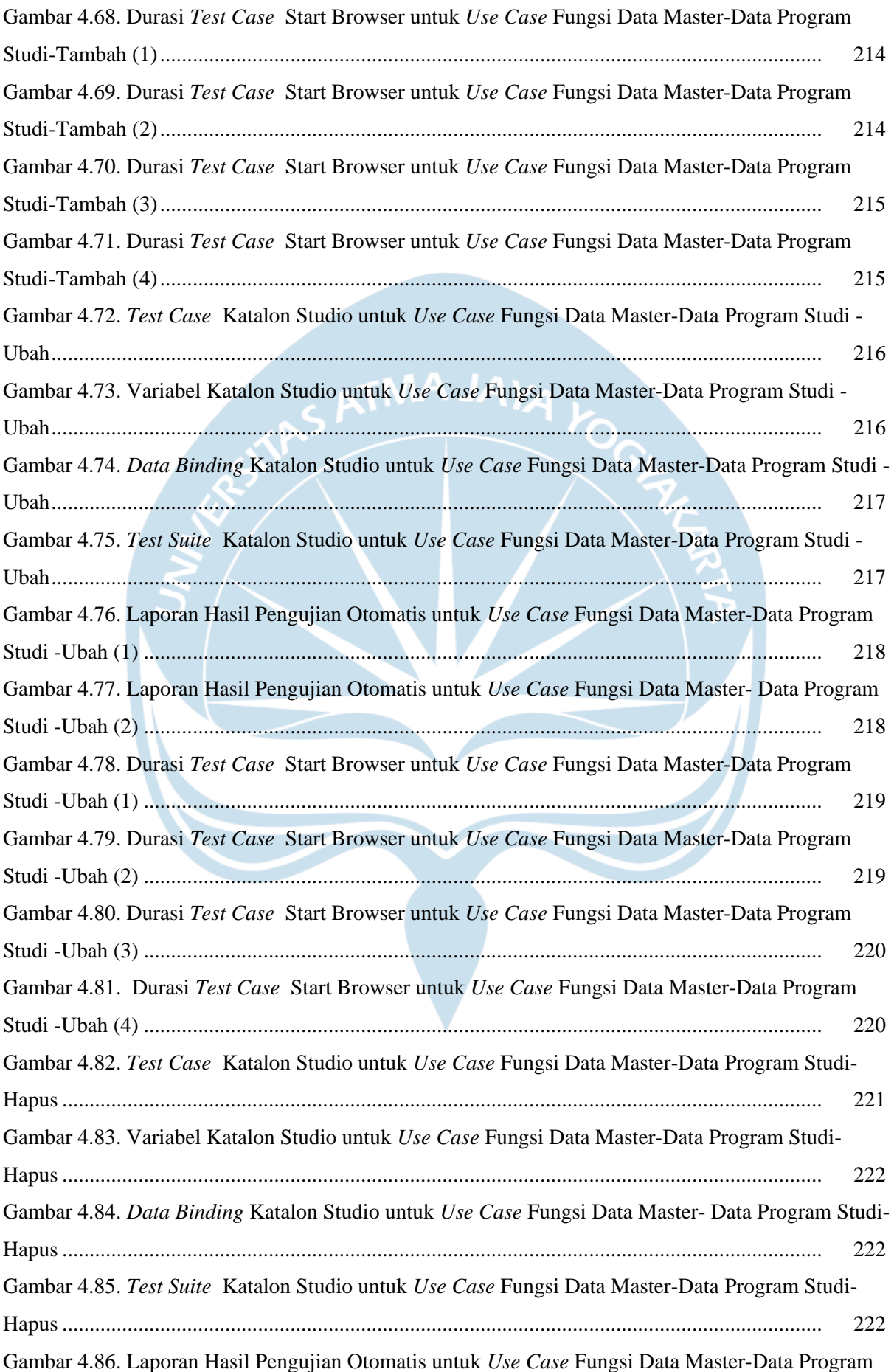

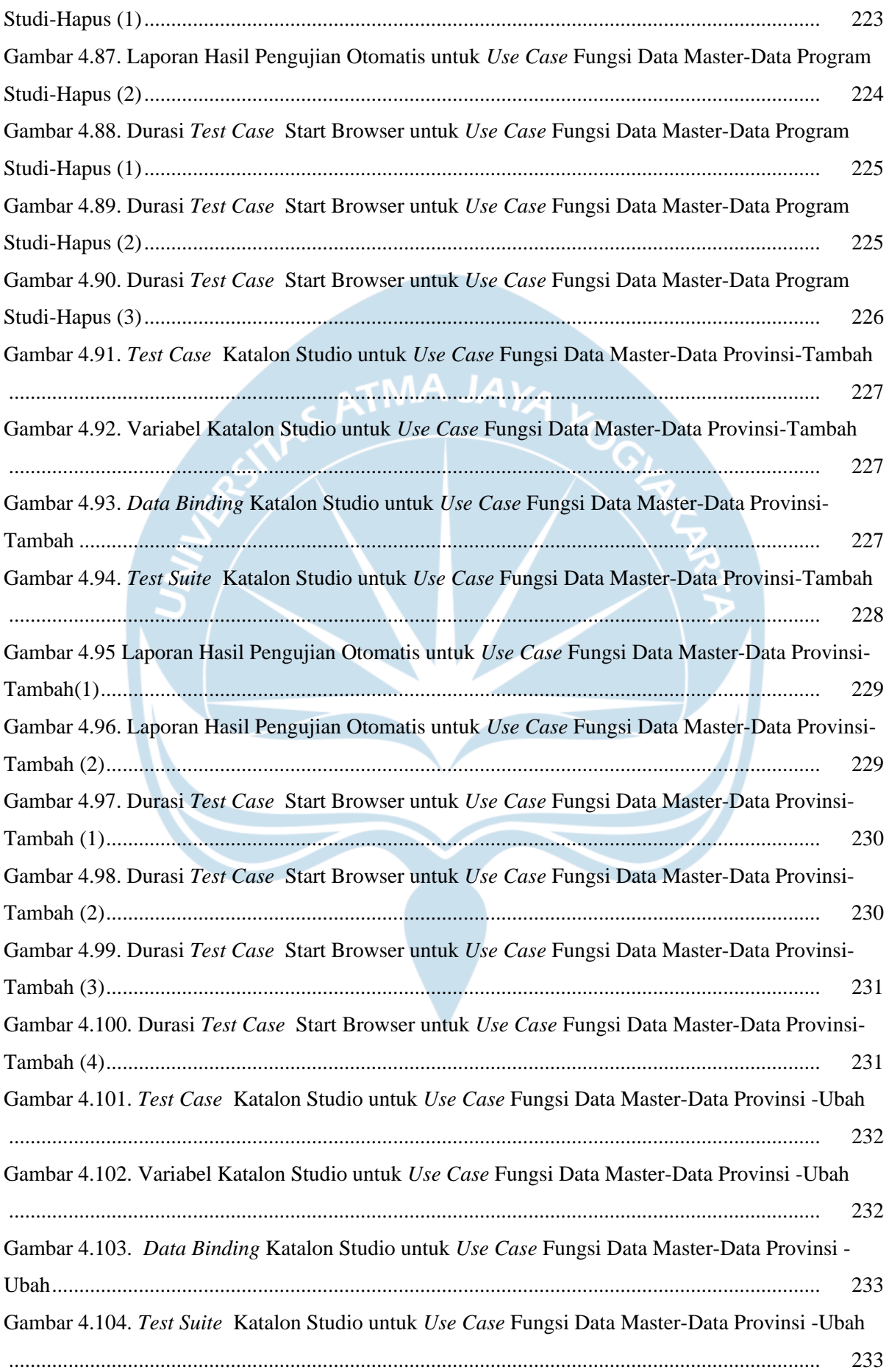

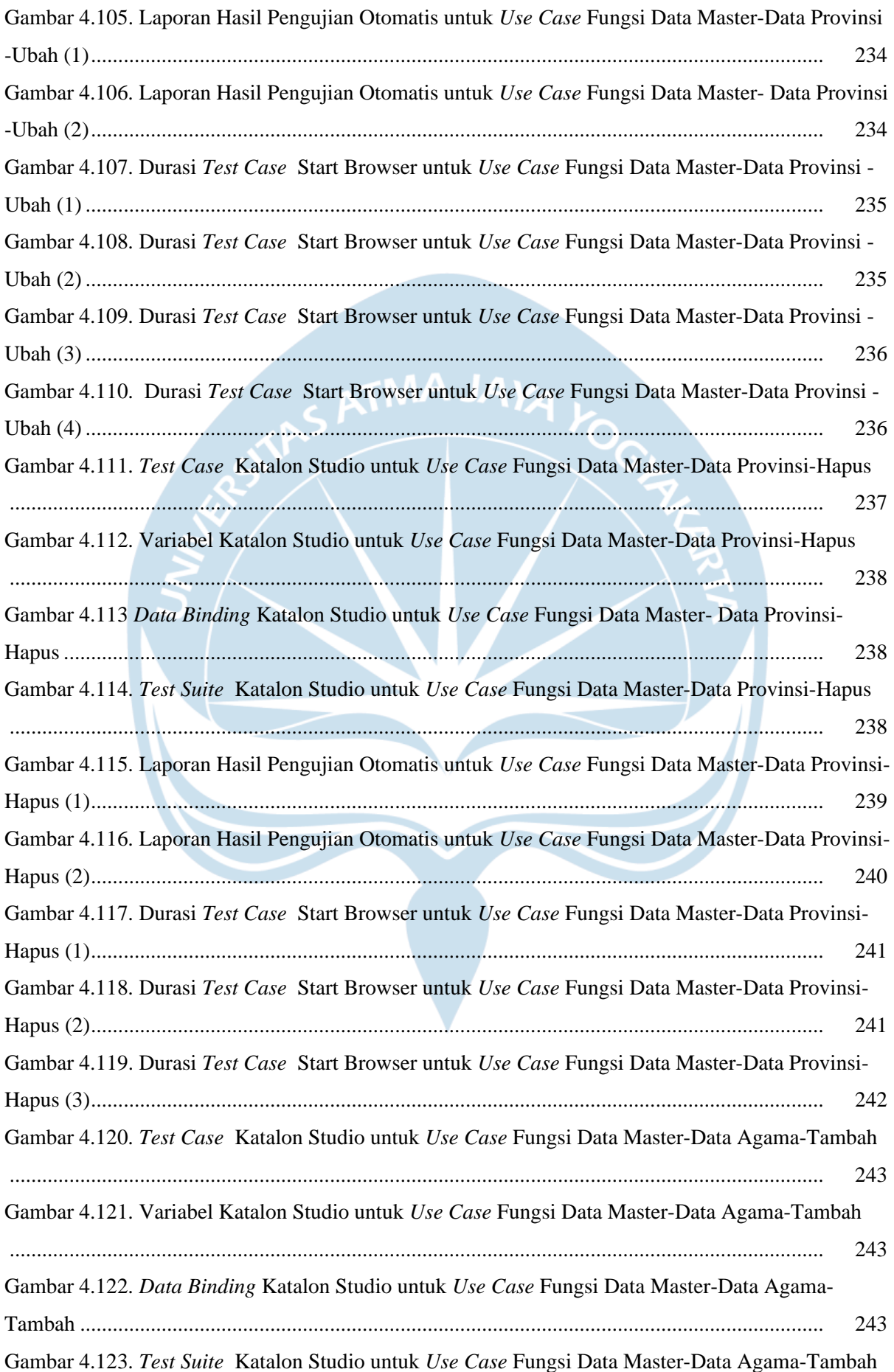

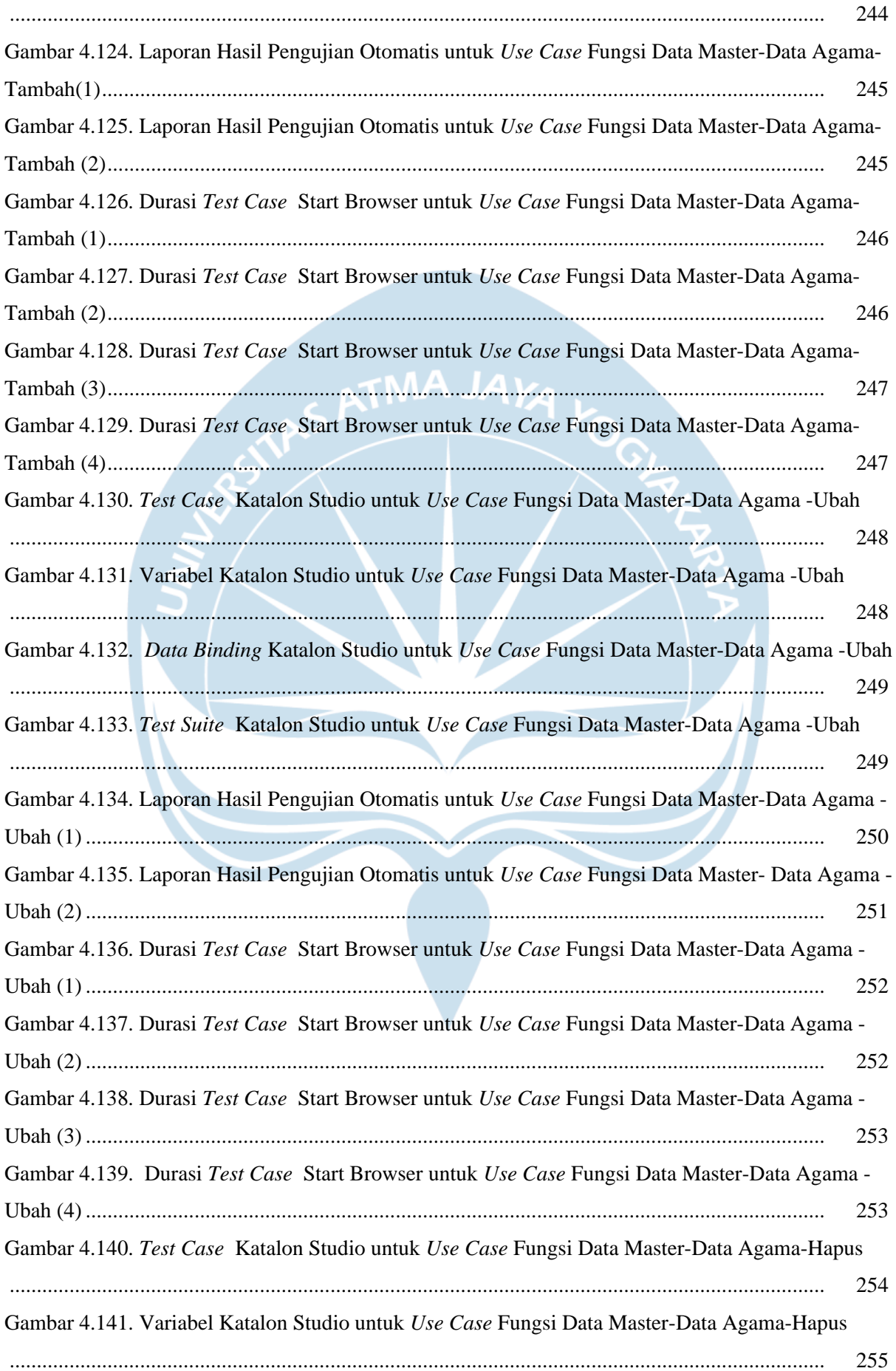

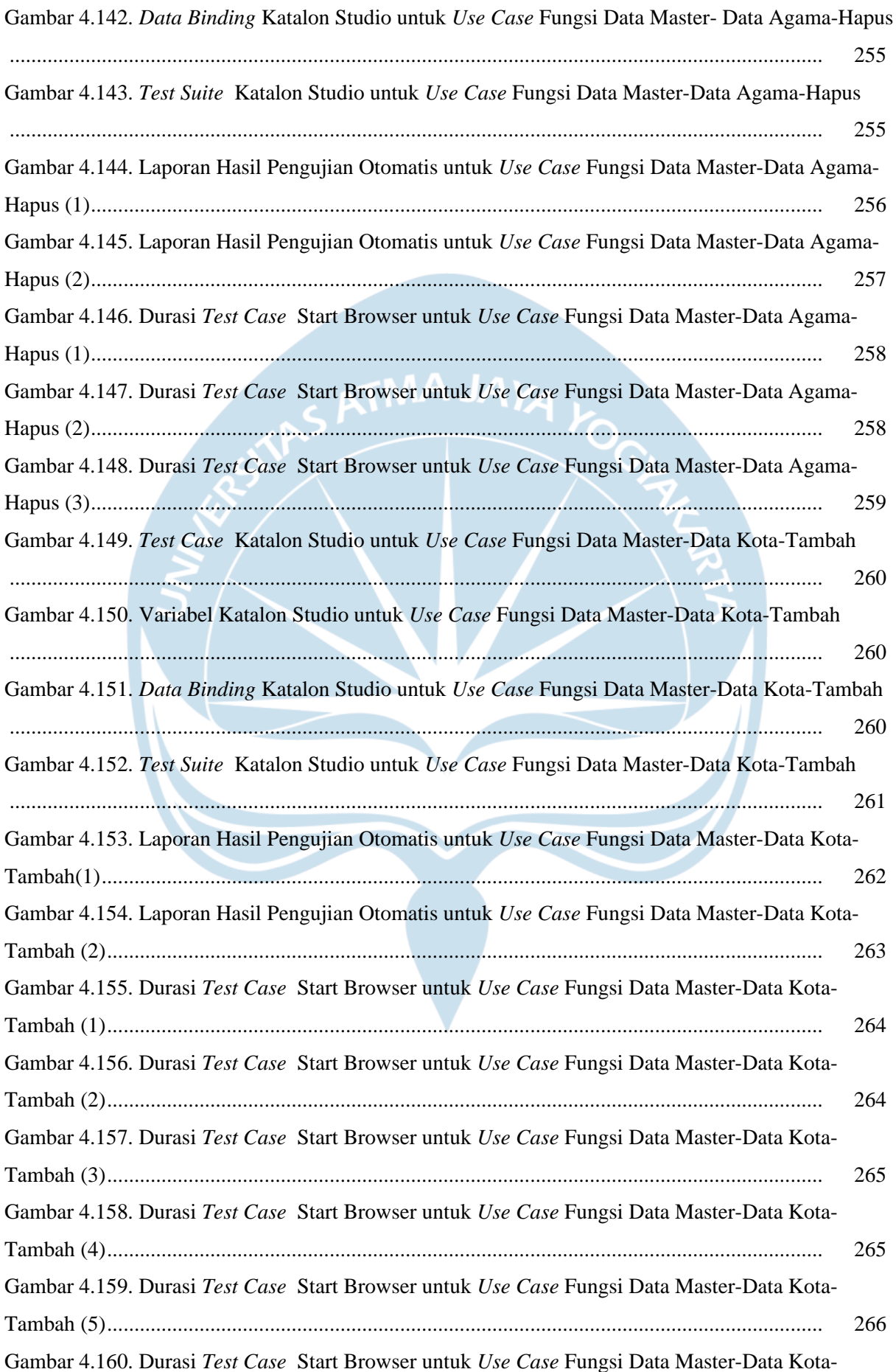

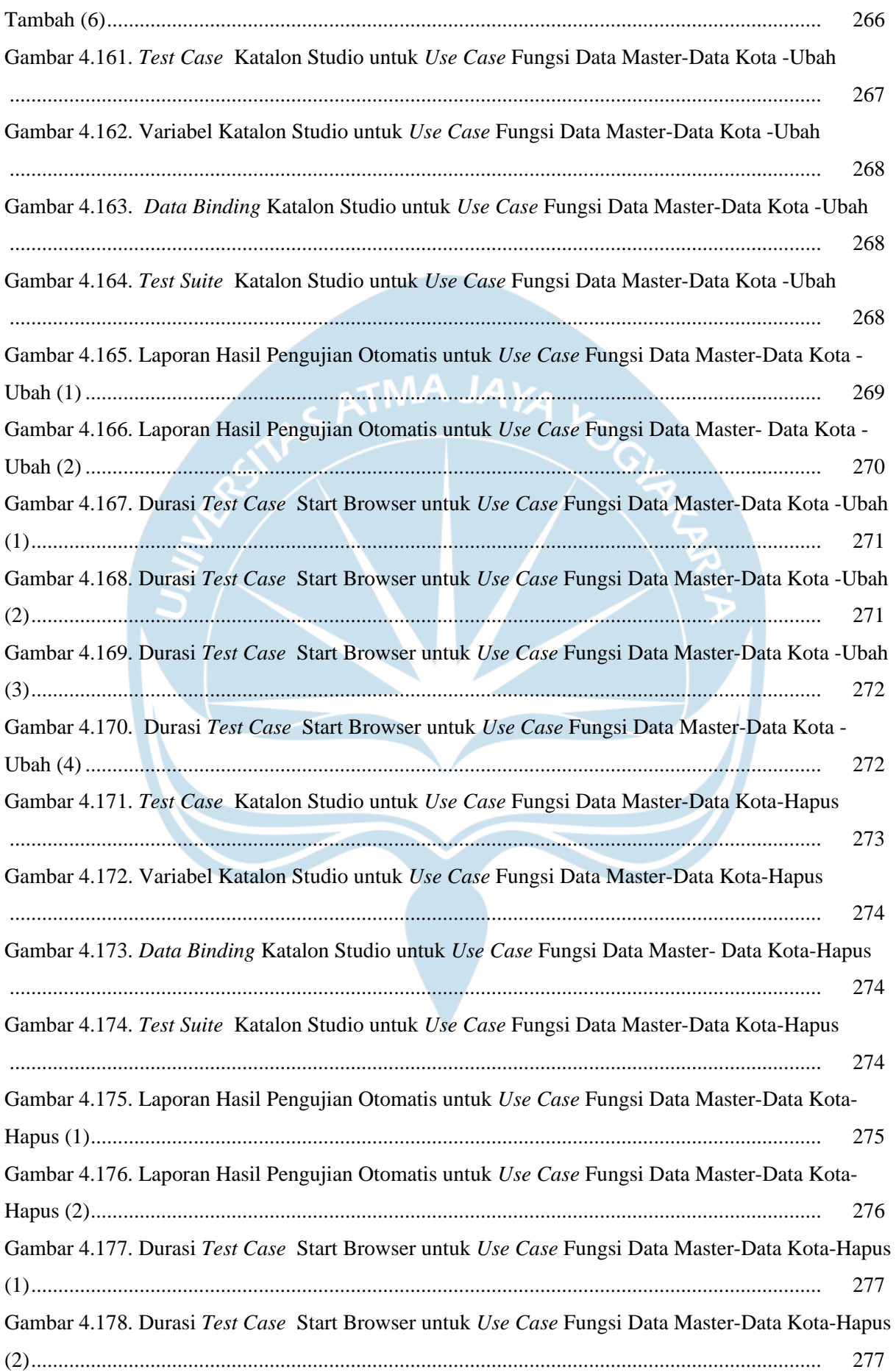

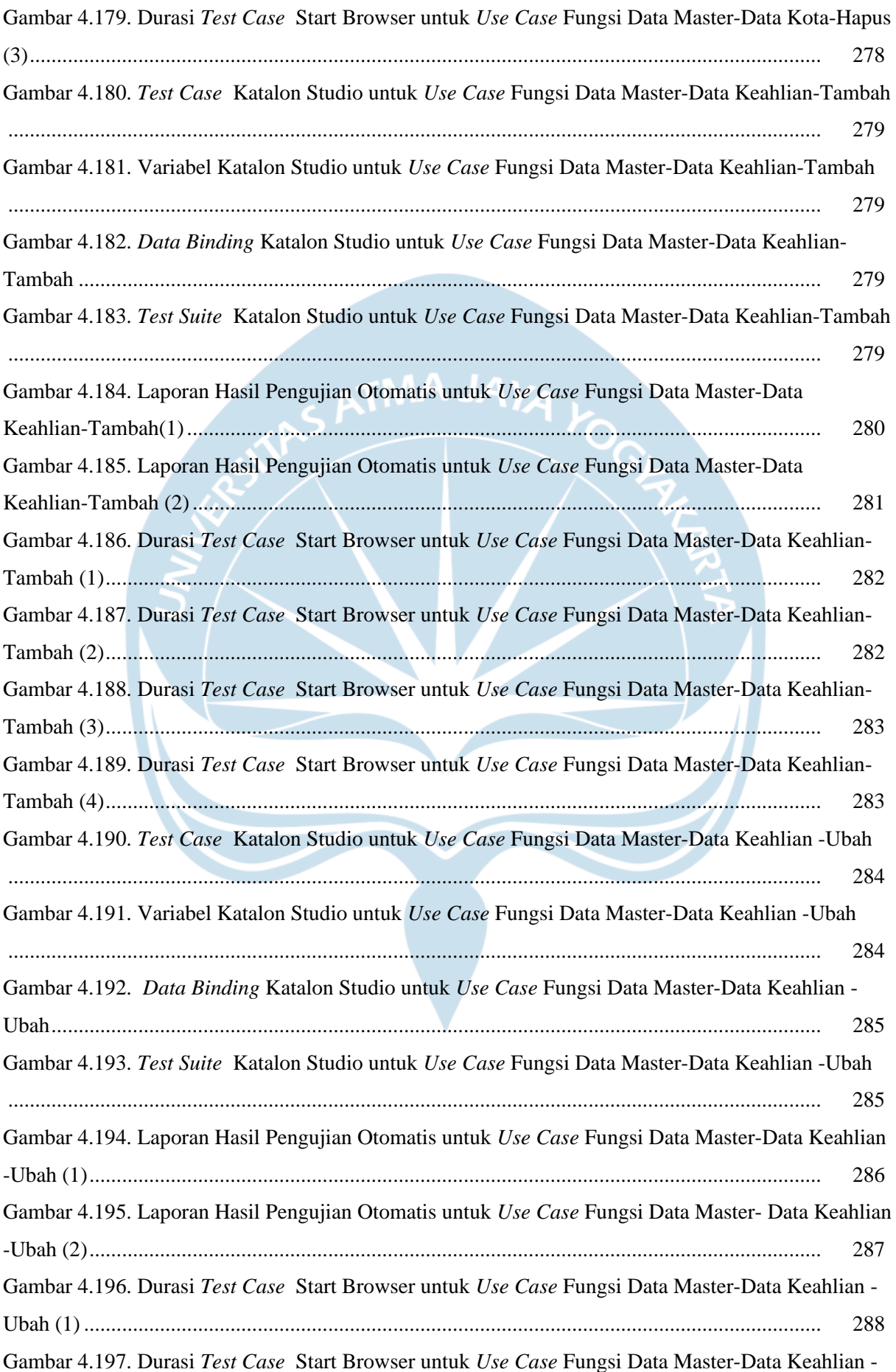

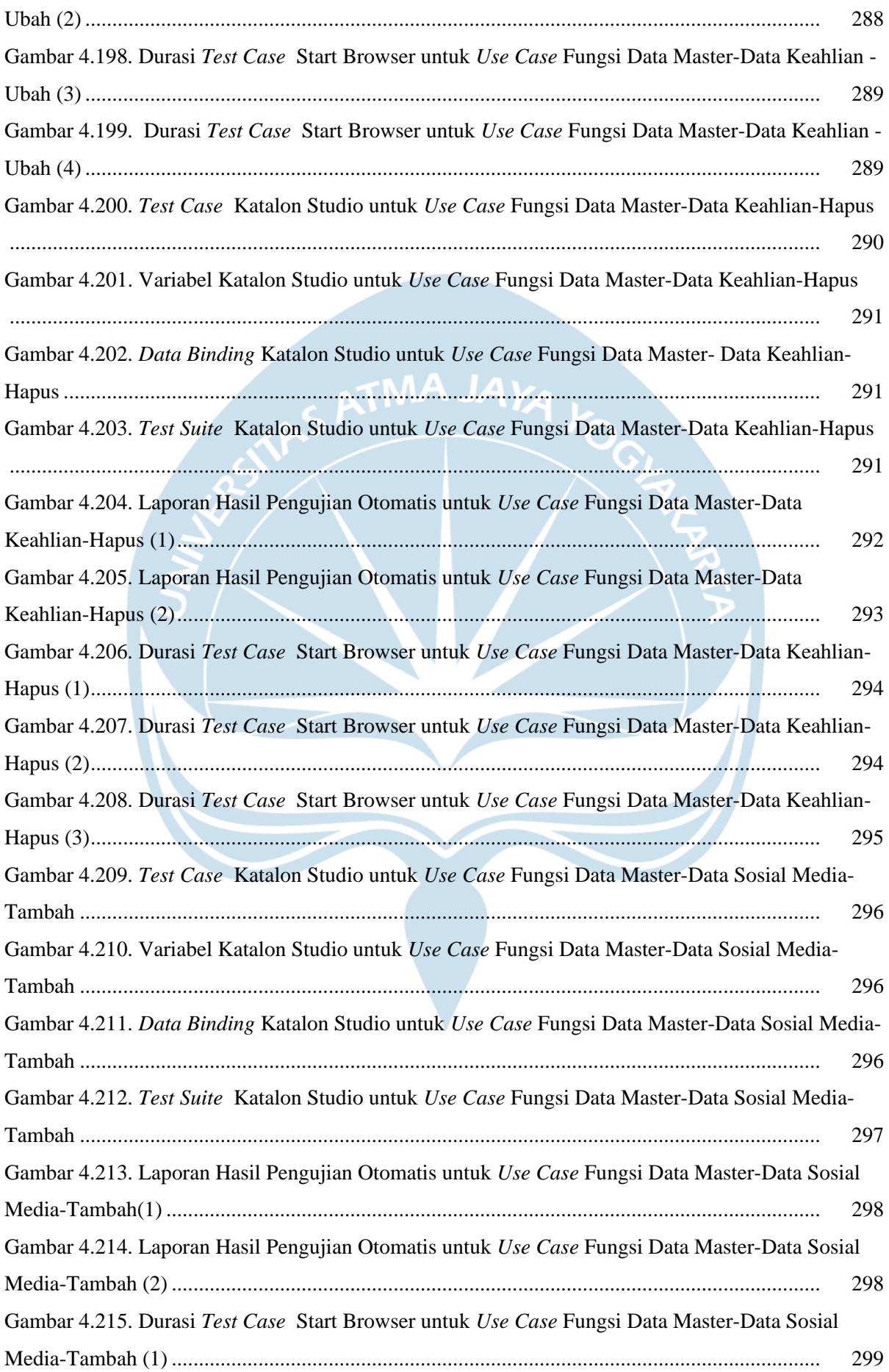

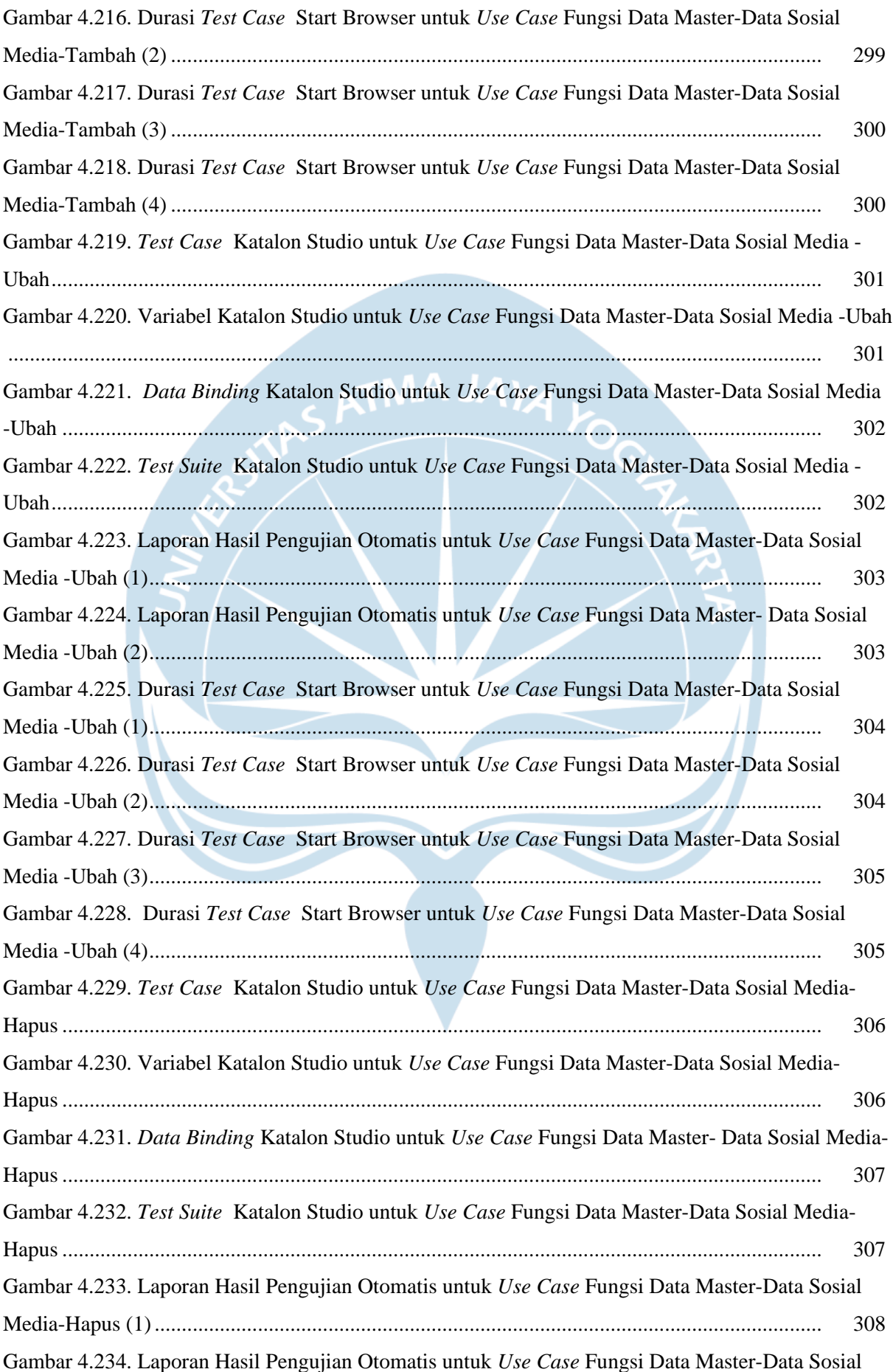

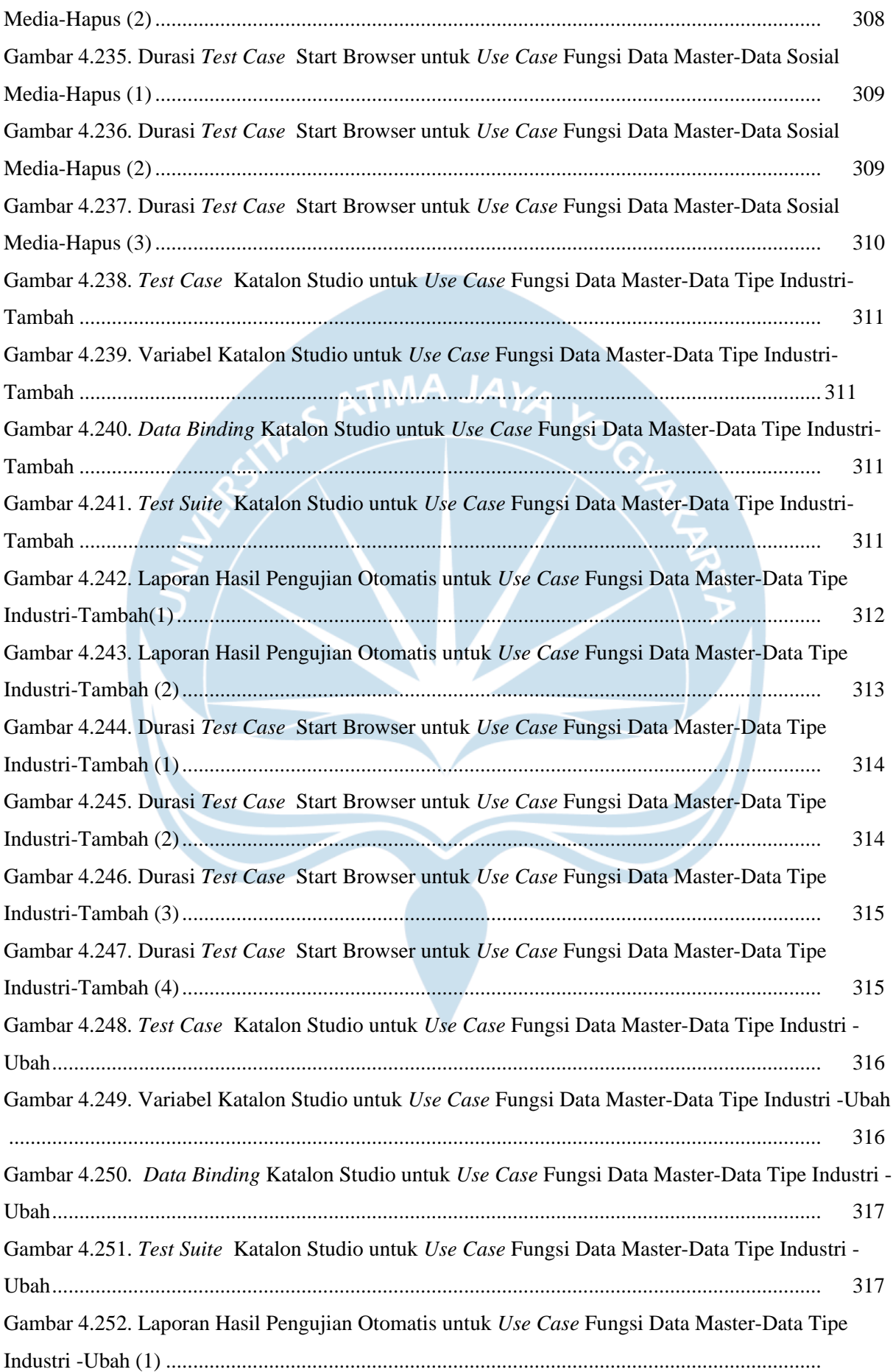

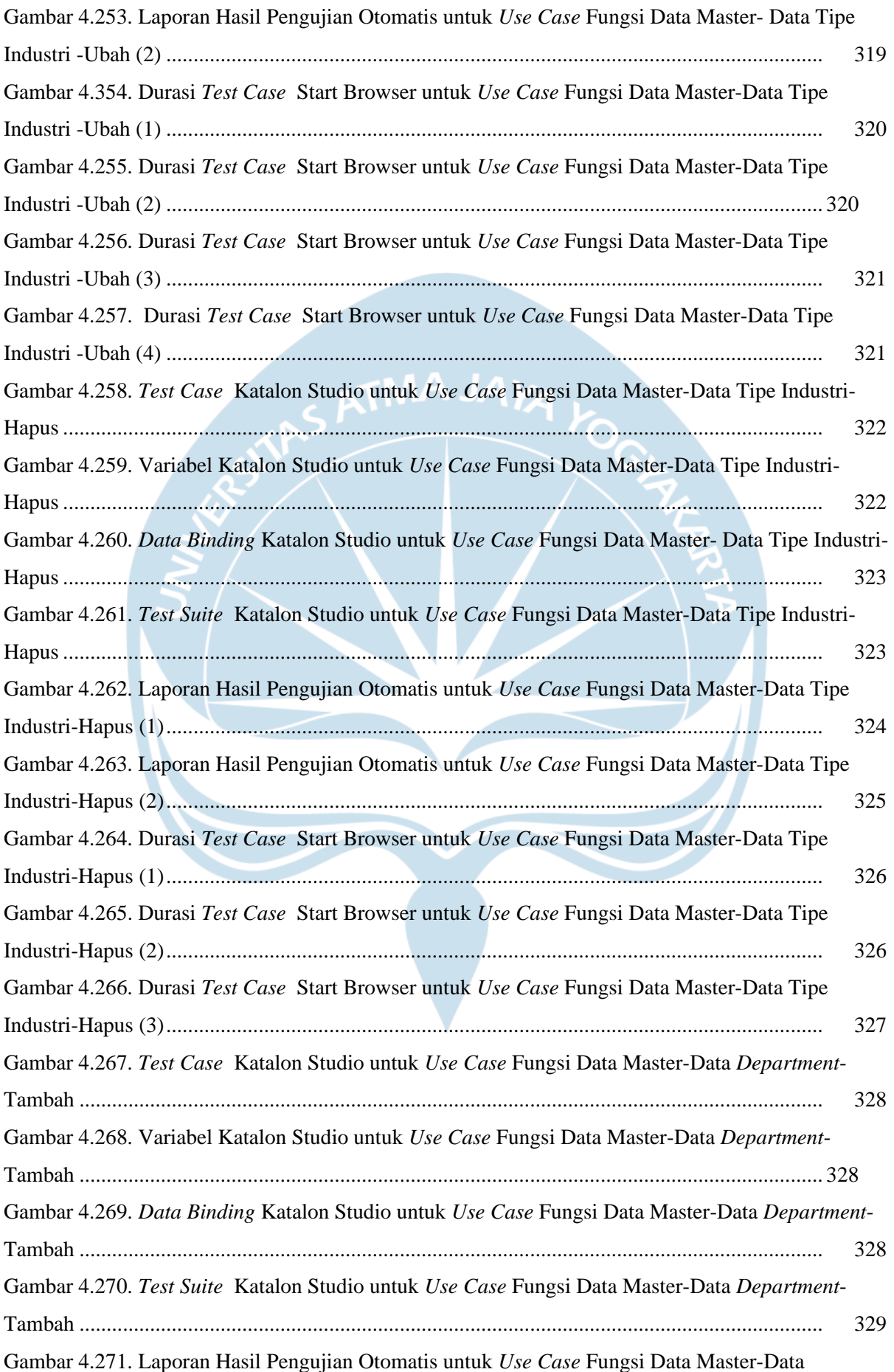

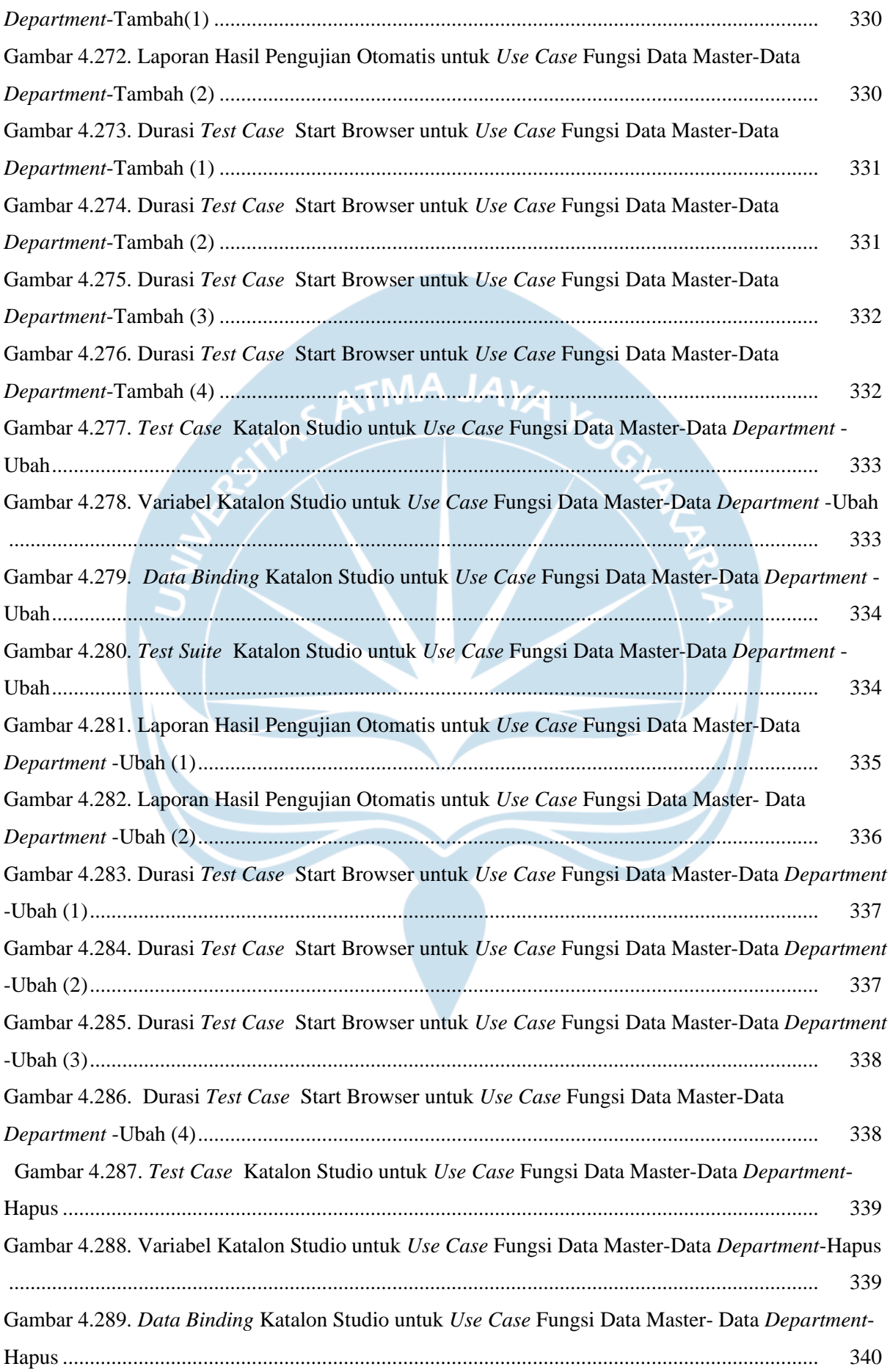

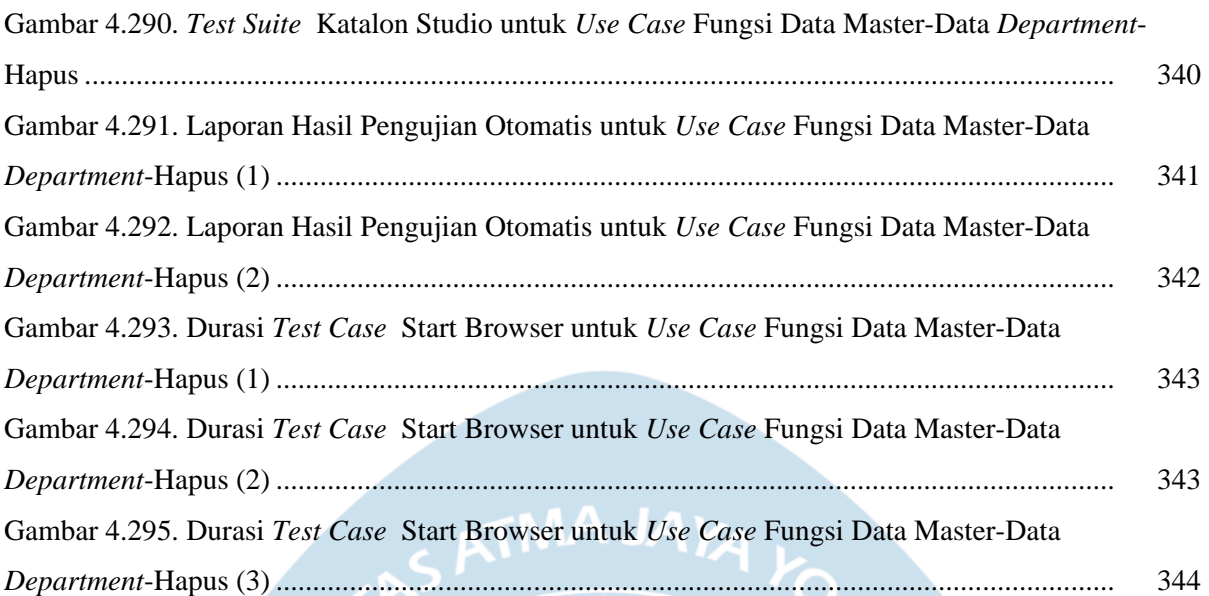

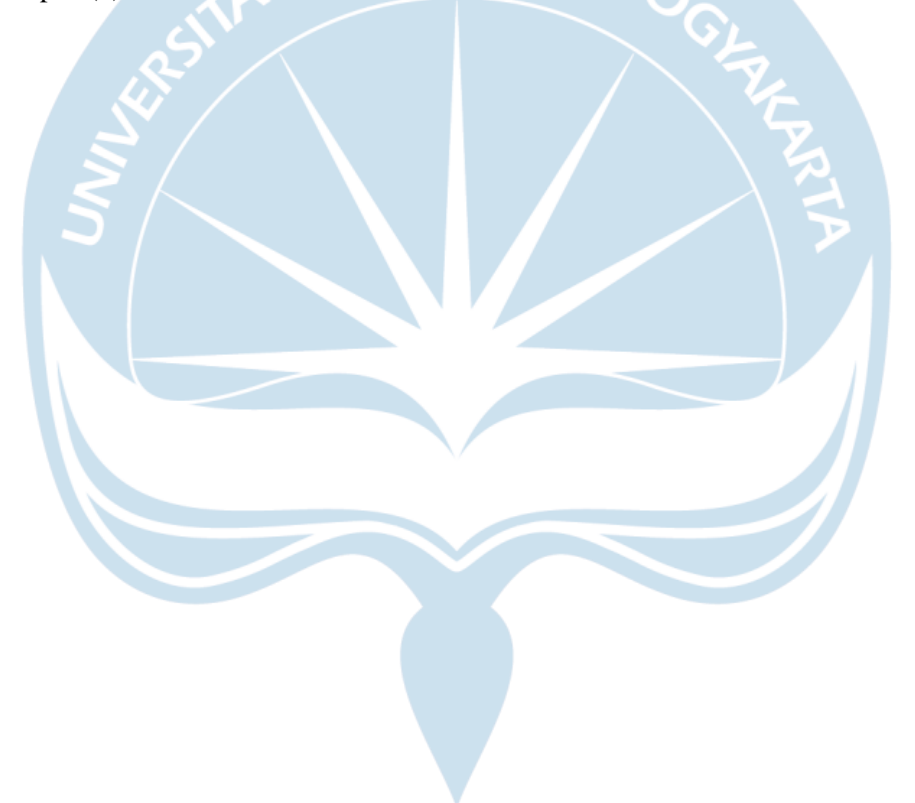

# **DAFTAR TABEL**

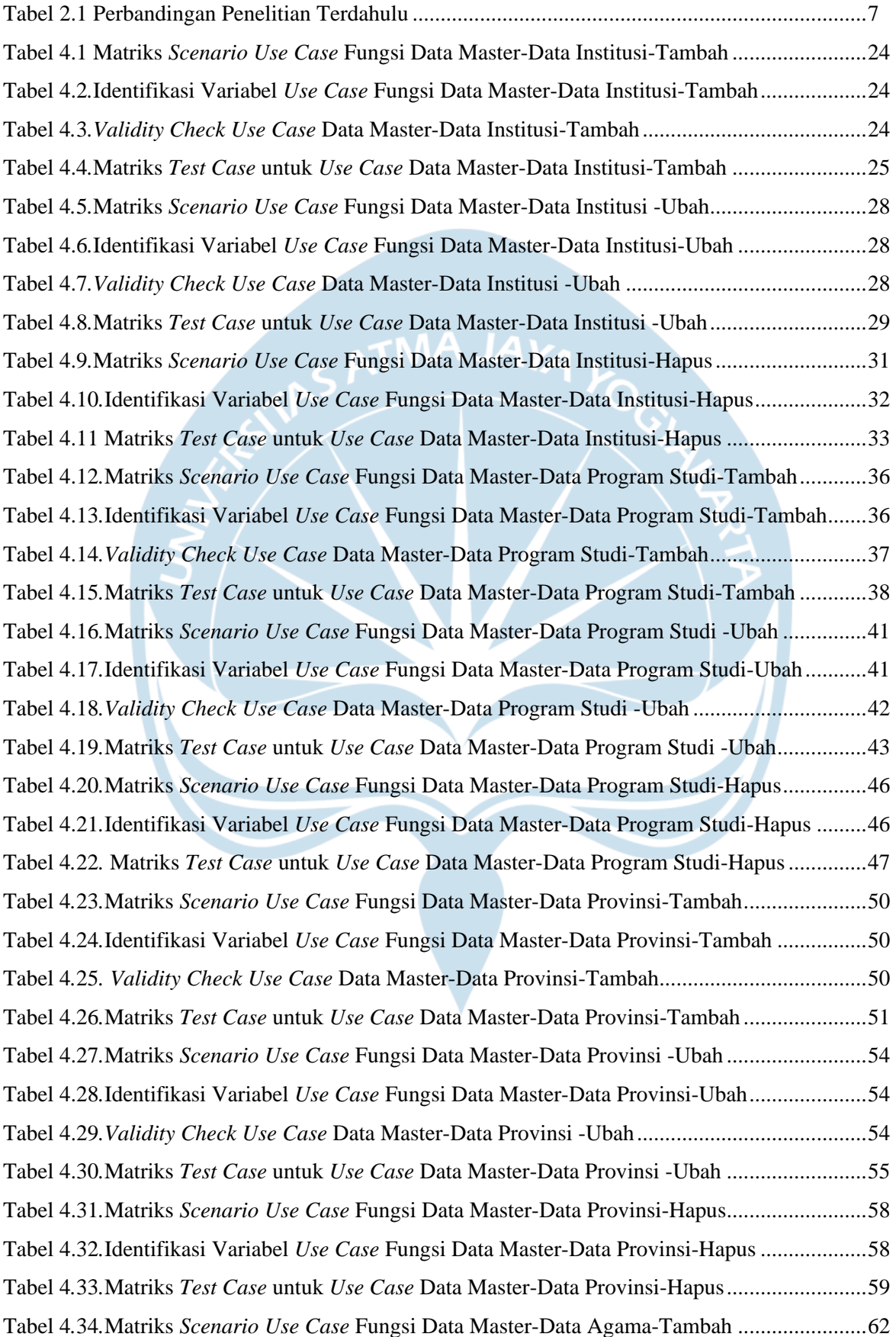

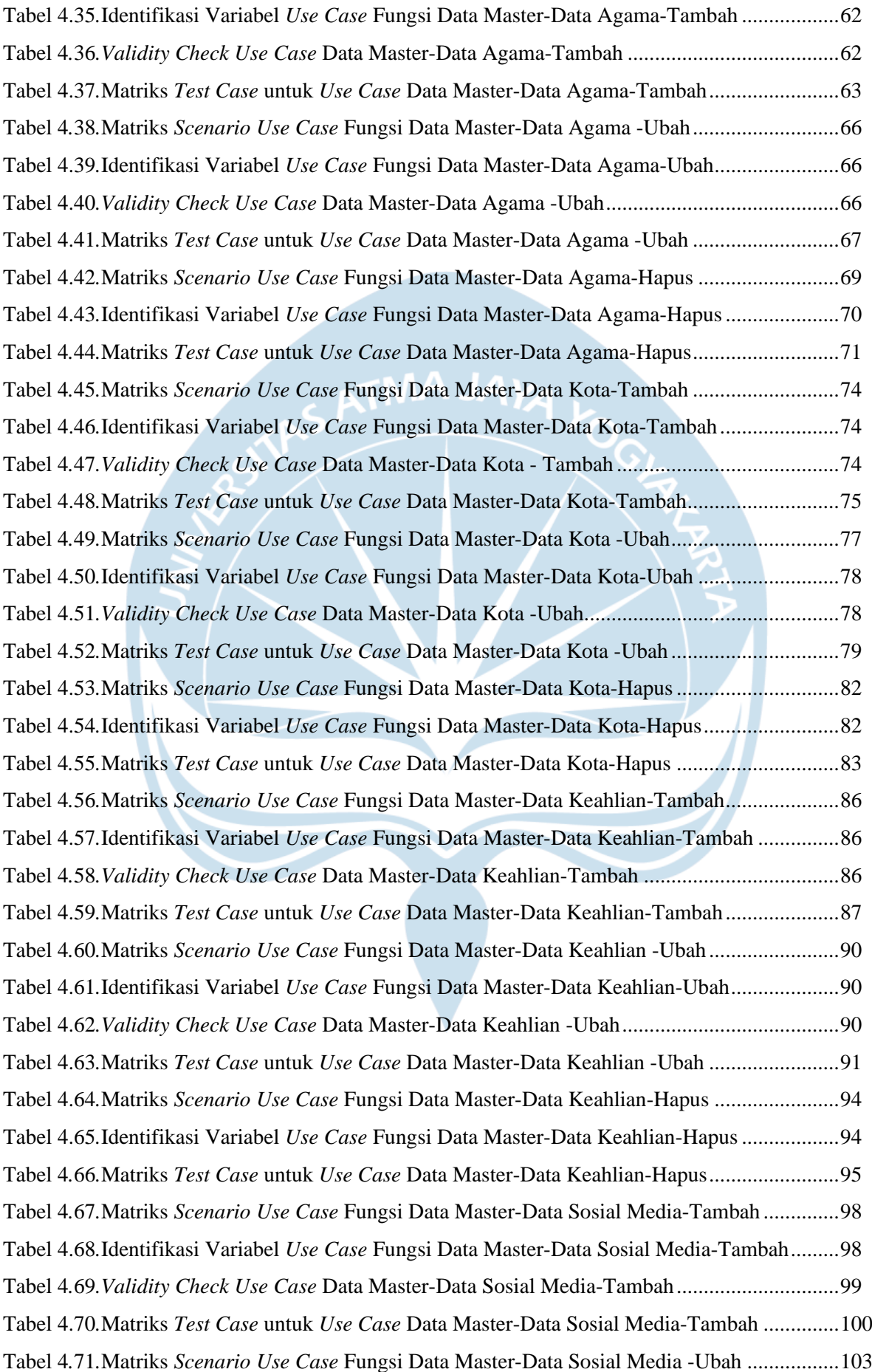

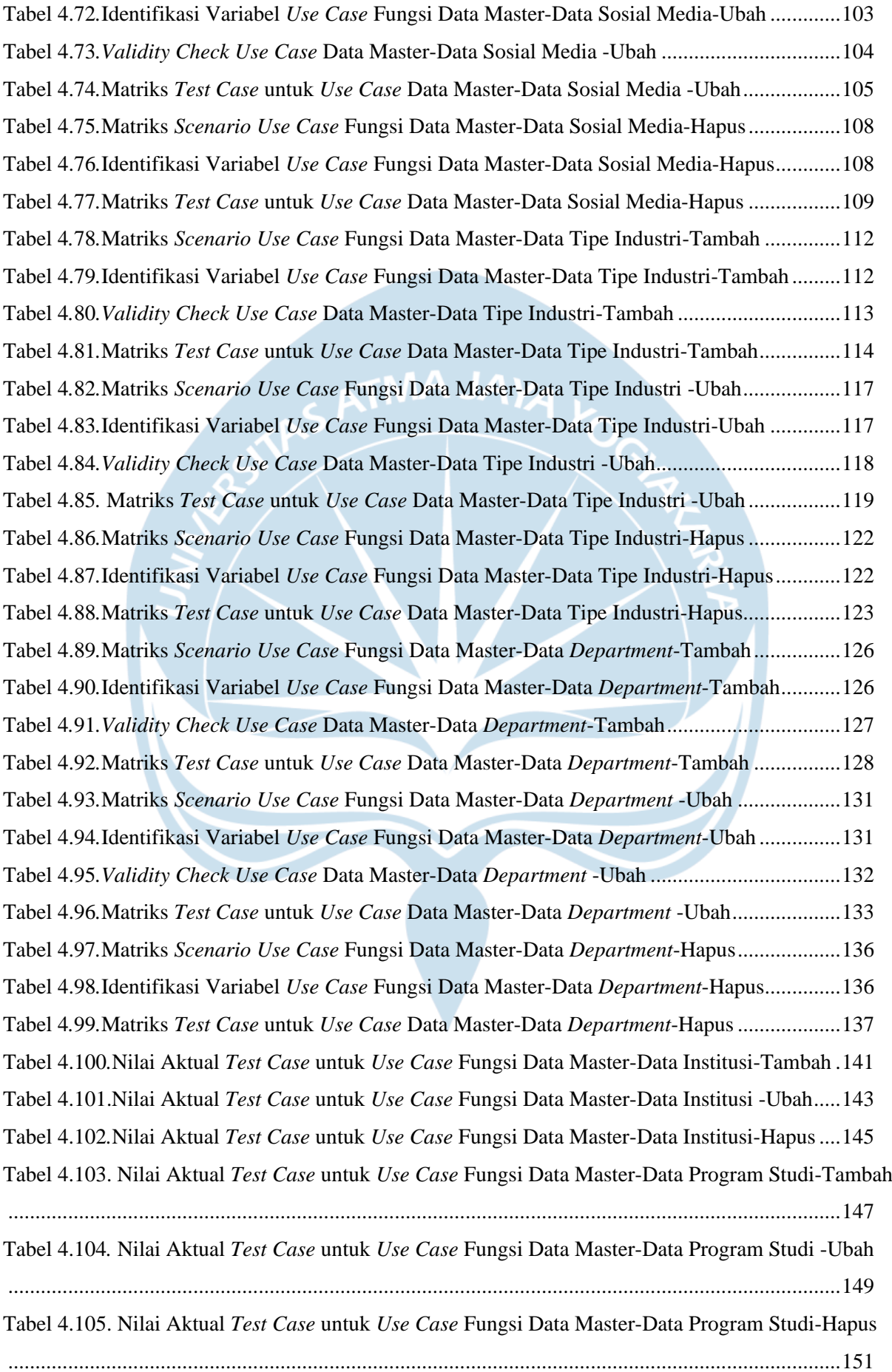

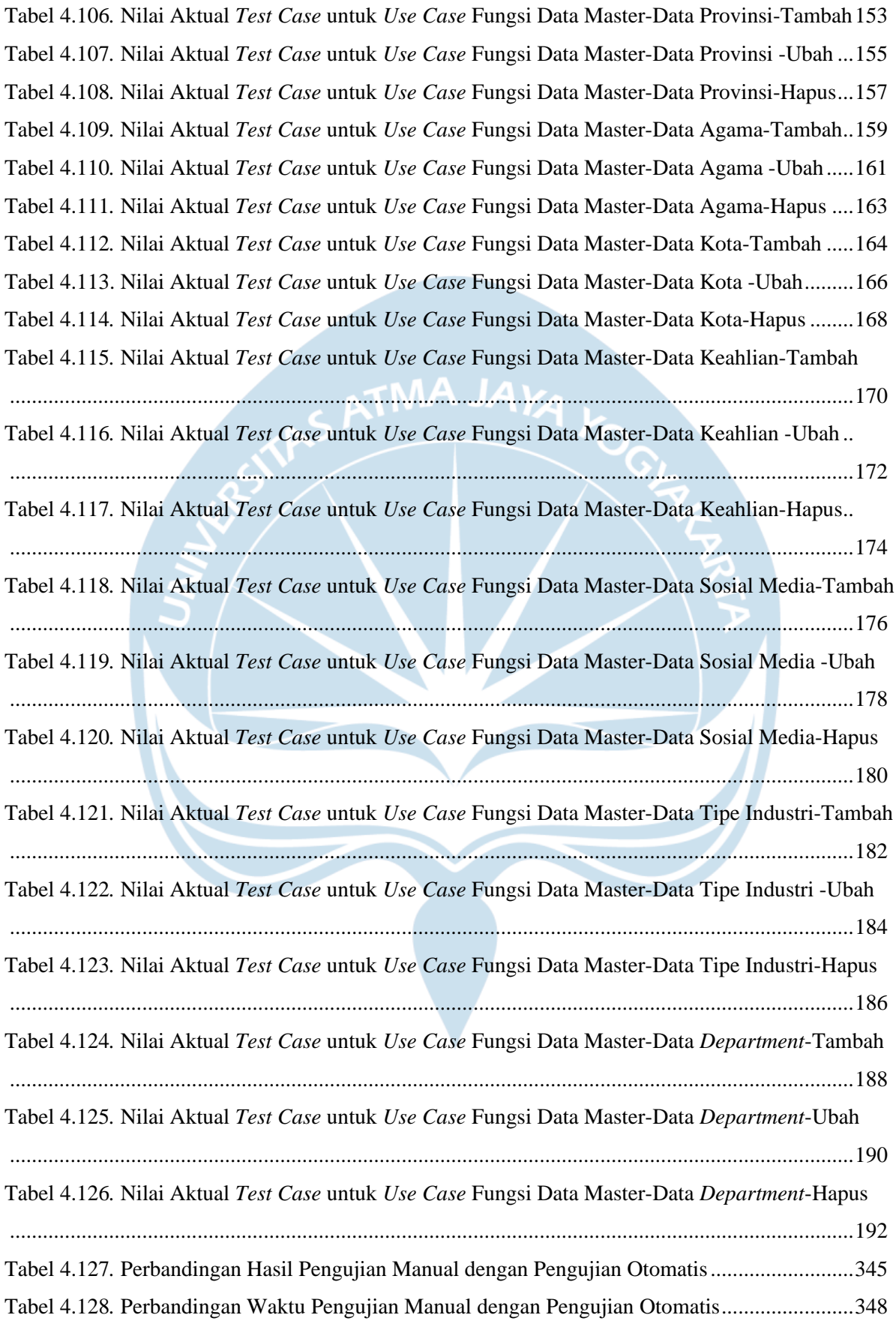